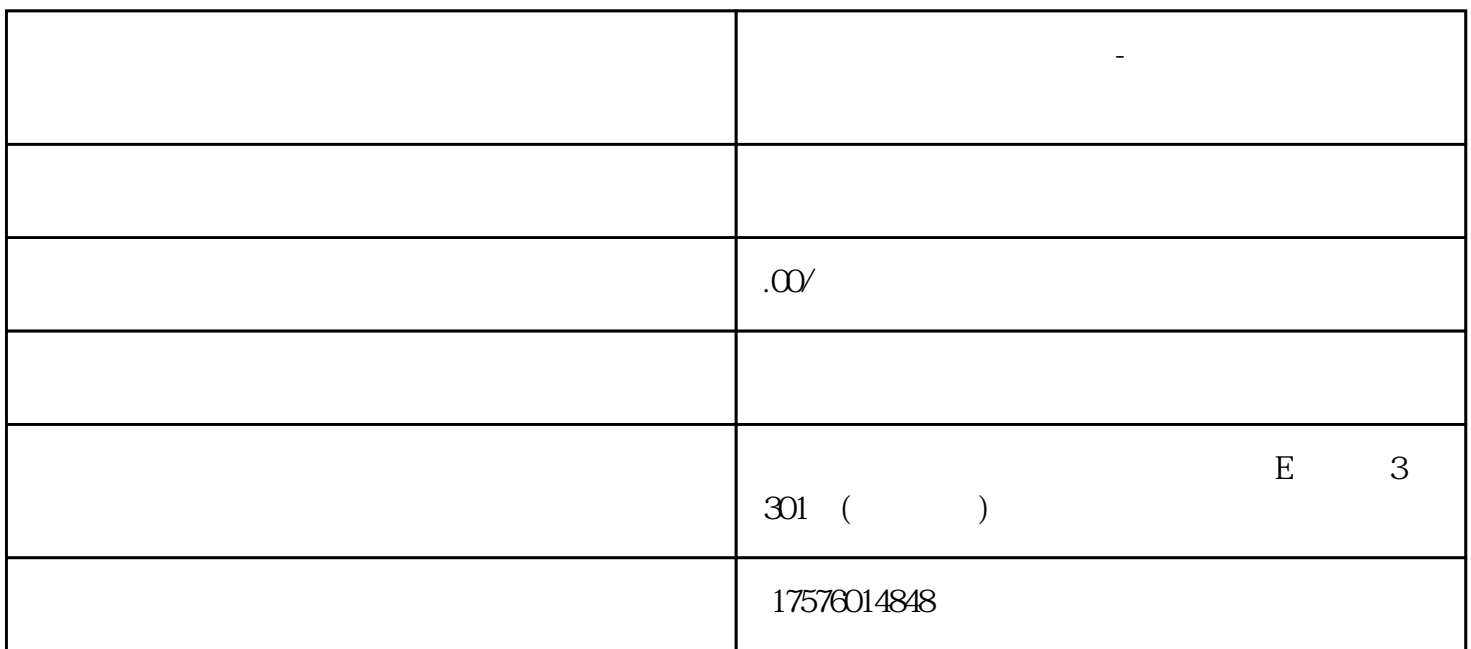

**视频号直播间投流怎么做-视频号直播间广告投放怎么做**

1.注册微信广告主账号 2.选择广告类型

3.设置广告计划

 $\overline{4}$ 

 $\mathbf 5$ 

 $6\hskip1cm$ 

 $\chi$ rtigao $\chi$ 

liuliang and a state between the state between the liuliang liuliang liuliang state between the liuliang state  $\mathbb{R}^n$ 

 $ADQ$ 

liuliang

1. 私域:

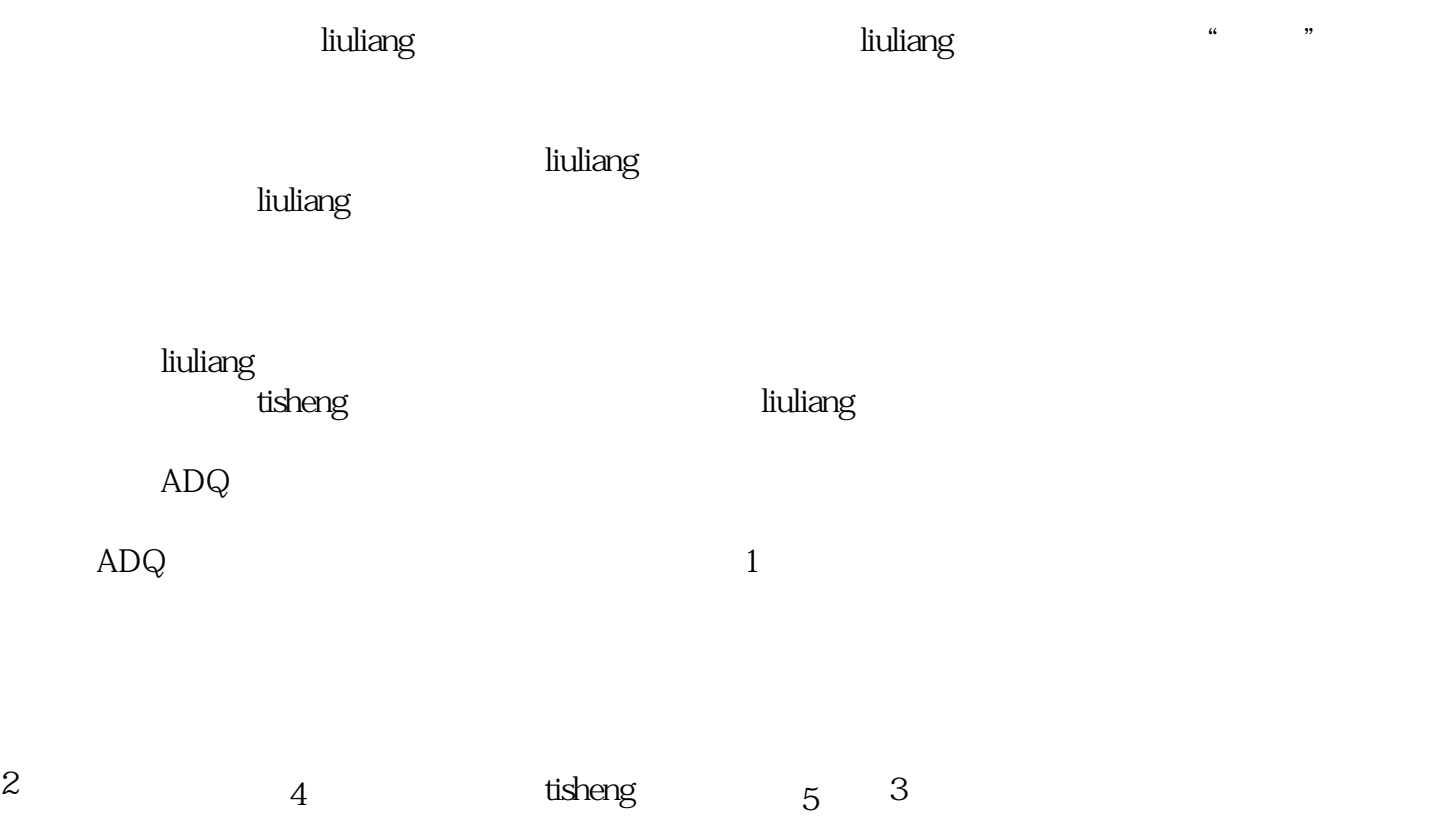